## **Yot.ar** icómo se usa?

Así debe proceder un elector con el sistema de Boleta Única Electrónica

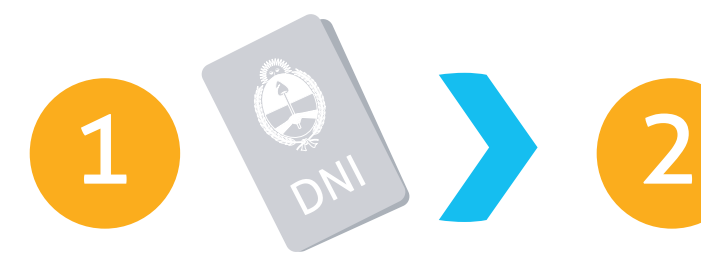

Entrega su documento al Presidente de Mesa.

Éste retira el troquel y le entrega la Boleta.

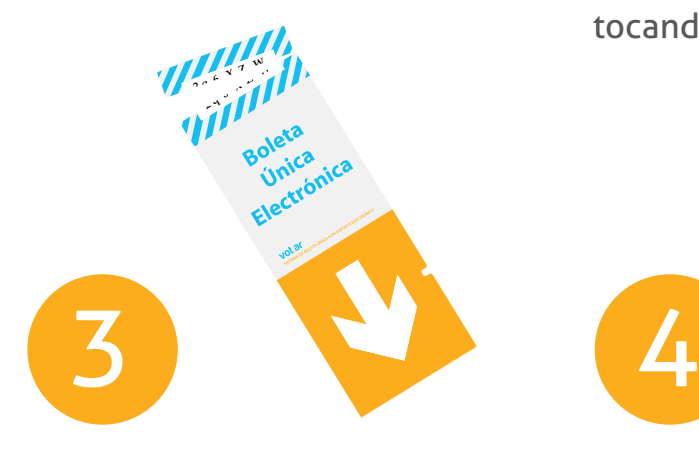

Colocando la Boleta sobre el verificador puede revisar su voto en la pantalla.

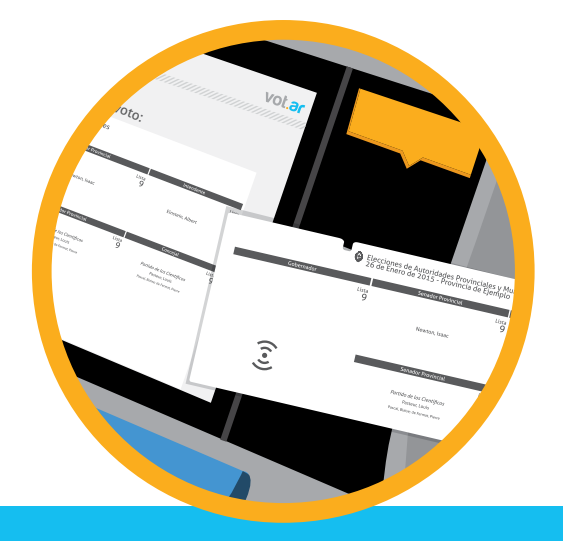

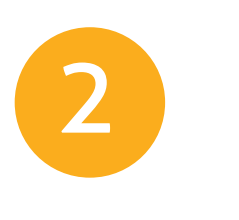

Inserta y empuja la Boleta Única Electrónica en la impresora.

Elige su lista o candidatos simplemente tocando el recuadro correspondiente.

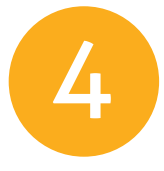

Pliega la Boleta hasta el límite del segundo troquel.

Regresa a la mesa y retira el segundo troquel frente al Presidente de Mesa.

Deposita la Boleta en la urna.

Firma el padrón y recibe su DNI con la constancia de votación

**Inal Electoral** Nombre de la elección<br>correspondiente MAN MANAHAN MANAHAN